## **Colony - Issues**

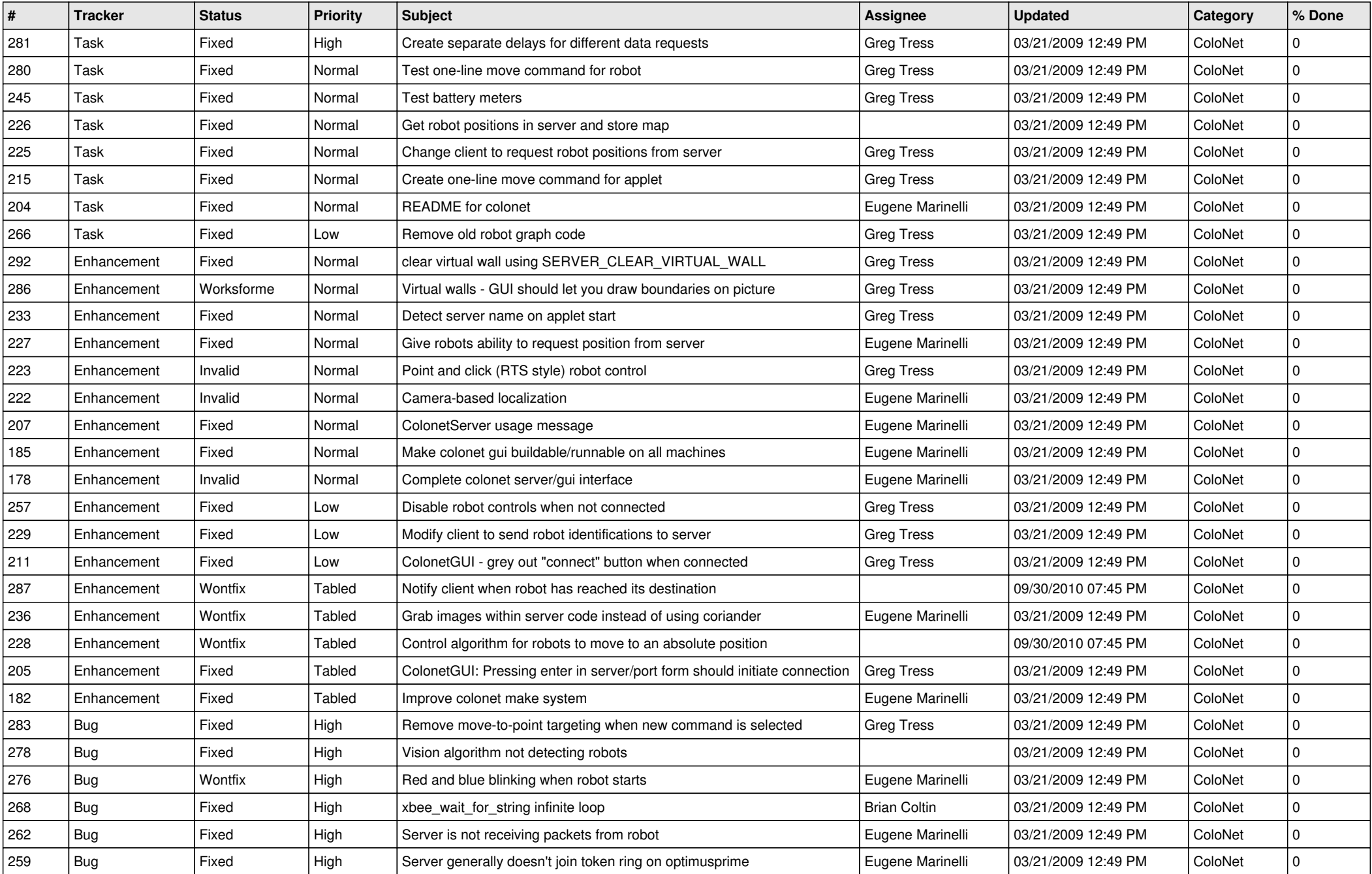

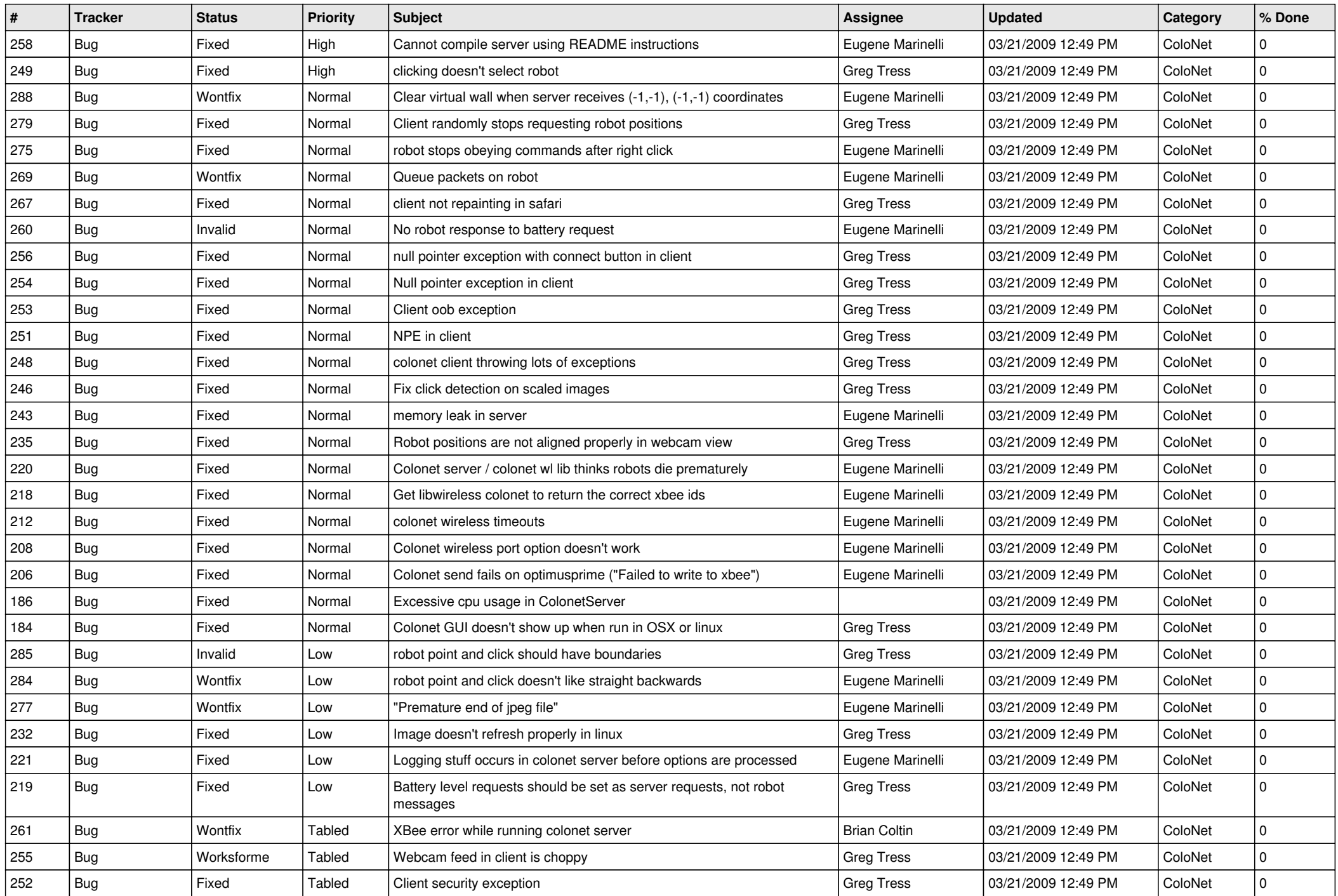

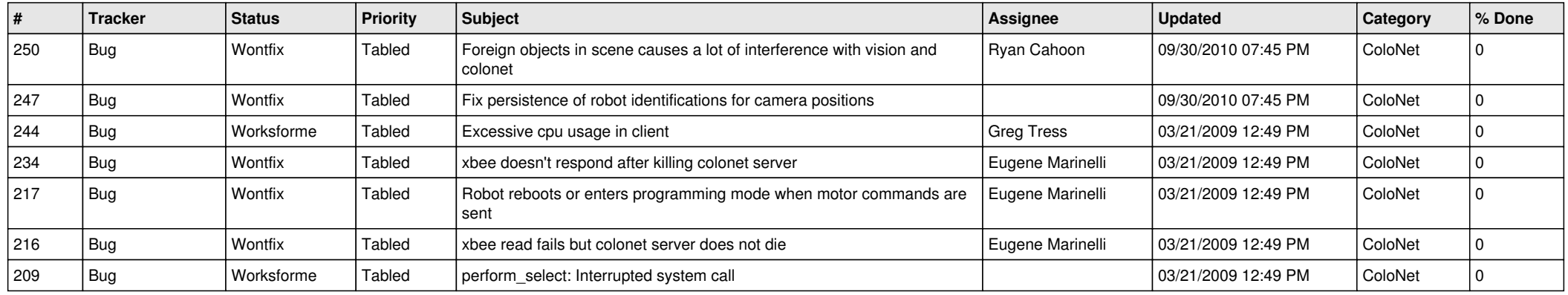